# **Kim Documentation**

*Release 1.0.0*

**Mikey Waites Jack Saunders**

March 09, 2018

## Contents

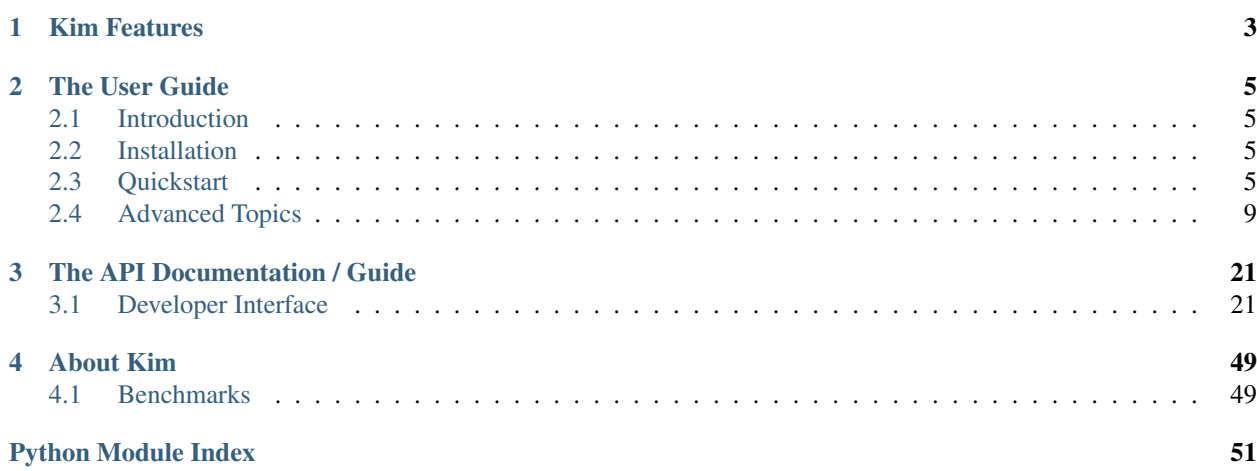

Release v1.0.0. (*[Installation](#page-8-2)*)

## Introducing Kim:

```
>>> mapper = UserMapper(data=response.json())
>>> mapper.marshal()
User(id='one', name='Bruce Wayne', 'title'='CEO/Super Hero')
>>> user_two = User.query.get('two')
>>> mapper = UserMapper(obj=user_two)
>>> mapper.serialize()
{u'id': 'two', u'name': 'Martha Wayne', 'title': 'Mother of Batman'}
```
# **Kim Features**

<span id="page-6-0"></span>Kim is a feature packed framework for handling even the most complex marshaling and serialization requirements.

- Web framework agnostic Flask, Django, Framework-XXX supported!
- Highly customisable field processing system
- Security focused
- Control included fields with powerful roles system
- Handle mixed data types with polymorphic mappers
- Marshal and Serialize nested objects

Kim officially supports Python 2.7 & 3.3–3.5

# **The User Guide**

<span id="page-8-5"></span><span id="page-8-0"></span>Learn all of Kim's features with these simple step-by-step instructions or check out the quickstart guide for a rapid overview to get going quickly.

# <span id="page-8-1"></span>**Introduction**

Why Kim?

# <span id="page-8-2"></span>**Installation**

This part of the documentation covers the installation of Kim.

## **Installation via Pip**

To install Kim, simply run this command in your terminal of choice:

```
$ pip install py-kim
```
# <span id="page-8-3"></span>**Quickstart**

<span id="page-8-4"></span>Eager to get going? This page gives an introduction to getting started with Kim.

First, make sure that:

• Kim is *[installed](#page-8-2)*

## **Defining Mappers**

Let's start by defining some mappers. Mappers are the building blocks of kim - They define how JSON output should look and how input JSON should be expected to look.

Mappers consist of Fields. Fields define the shape and nature of the data both when being serialised(output) and marshaled(input).

Mappers must define a  $_t$  type $_t$ . This is the python type that will be instantiated if a new object is marshaled through the mapper. \_\_type\_\_ may be be any object that supports getattr and setattr, or any dict like object.

```
from kim import Mapper, field
class CompanyMapper(Mapper):
        _type_ = Company
       id = field.String(read_only=False)
       name = field.String()
class UserMapper(Mapper):
        _type_ = User
        id = field.String(read_only=False)
       name = field.String()
       company = field.Nested(CompanyMapper, read_only=True)
```
## Further Reading:

- *[Defining Mappers Advanced](#page-12-1)*
- *[Polymorphic Mappers](#page-12-2)*

# **Serializing Data**

Now we have a mapper defined we can start serializing some objects. To serialize an object we simply pass it to our mapper using the  $\circ$ b  $\dagger$  kwarg.

```
>>> user = get_user()
>>> mapper = UserMapper(obj=user)
>>> mapper.serialize()
{'name': 'Bruce Wayne', 'id': 1, 'company': {'name': 'Wayne Enterprises', 'id': 1}}
```
## **Serializing Many objects**

We can also handle serializing lots of objects at once. Each mapper represents a single datum. When serializing more than one object we use the classmethod many from the mapper.

```
>>> user = get_users()
>>> mapper = UserMapper.many(obj=user).serialize()
[{'name': 'Bruce Wayne', 'id': 1, 'company': {'name': 'Wayne Enterprises', 'id': 1}}
{'name': 'Martha Wayne', 'id': 2, 'company': {'name': 'Wayne Enterprises', 'id': 1}}]
```
Further Reading:

• *[Custom serialization Pipelines](#page-21-0)*

# **Marshaling Data**

We've seen how we to serialize our objects back into dicts. Now we want to be able to marshal incoming data into the \_\_type\_\_ defined on our mappeer. When using our mapper to marshal data, we pass the data kwarg.

```
>>> data = {'name': 'Tony Stark'}
>>> mapper = UserMapper(data=data)
>>> mapper.marshal()
User(name='Tony Stark', id=3)
```
As you can see the data we passed the mapper has been converted into our User type.

## **Marshaling Many Objects**

Many objects can be marshaled at once using the many method from our mapper.

```
>>> data = [{'name': 'Tony Stark'}, {'name': 'Obadiah Stane'}]
>>> mapper = UserMapper.many(data=data).marshal()
[User(name='Tony Stark', id=3), User(name='Obadiah Stane', id=4)]
```
## **Handling Validation Errors**

When Marshaling, Kim will apply validation via the fields you have used to define your mapper. Field validation and data pipelines are covered in detail in the advanced section, but here's a simple example of handling the errors raised when marshaling.

```
from kim import MappingInvalid
data = {'name': 'Tony Stark'}
mapper = UserMapper(data=data)
try:
        mapper.marshal()
except MappingInvalid as e:
       print(e.errors)
```
## **Updating Existing Objects**

We won't always want to create new objects when marshaling data - Kim supports updating existing objects as well. This is achieved by passing the the existing  $\circ b$  to the mapper along with the new data. As with normal marshaling, Kim will raise an error for any missing required fields.

```
>>> obj = User.query.get(2)
>>> data = {'name': 'New Name', 'title': 'New Guy'}
>>> mapper = UserMapper(obj=obj, data=data)
>>> mapper.marshal()
User(name='New Name', id=2, title='New Guy')
```
## **Partial Updates**

We can also partially update objects. This means Kim will not raise an error when required fields are missing from the data passed to the mapper and will instead only process fields that are present in the data provided. This is useful for PATCH requests in a REST API. We pass the *partial=True* kwarg to the Mapper to indicate this is a partial update.

```
>>> obj = User.query.get(4)
>>> data = {'title': 'Super Villain'}
>>> mapper = UserMapper(obj=obj, data=data, partial=True)
>>> mapper.marshal()
User(name='Obadiah Stane', id=4, title='Super Villain')
```
## Further Reading:

• *[Custom marshaling Pipelines](#page-21-0)*

# **Nesting Objects**

We have already seen how to define a nested object on one of our mappers. Nesting allows us to specify other mappers that represent nested objects within our data structures. As you can see below, when we serialize our User object Kim also serializes the user's company for us too.

```
>>> user = get_user()
>>> mapper = UserMapper(obj=user)
>>> mapper.serialize()
{'name': 'Bruce Wayne', 'id': 1, 'company': {'name': 'Wayne Enterprises', 'id': 1}}
```
## **Marshaling Nested Objects**

Our Nested company object is specified as read\_only=True. This means Kim will ignore any data present for that field when marshaling. To demonstrate marshaling with a Nested object let's first add a new field to our UserMapper.

```
from kim import Mapper
from kim import field
def user_getter(session):
"""Fetch a user by id from json data
"''"if session.data and 'id' in session.data:
    return User.get_by_id(session.data['id'])
class CompanyMapper(Mapper):
        _type_ = Company
        id = field.String(read_only=False)
       name = field.String()
class UserMapper(Mapper):
        _type_ = User
       id = field.String(read_only=False)
        name = field.String()
        company = field.Nested(CompanyMapper, read_only=True)
        sidekick = field.Nested('UserMapper', required=False, getter=user_getter)
```
Note: Nested mappers can be passed as a string class name as well as a mapper class directly.

A few things have happened here. We have added another Nested field but this time we've also specified a getter kwarg. The getter function will be called when we pass a nested object to the User mapper for the mapper to marshal.

A getter function is responsible for taking the data passed into the nested object and returning another type, typically a database object. If the object is not found or not permitted to be accessed, it should return None, which will cause a validation error to be raised.

The role of Nested getter functions is to provide a simple point at which you can validate the authenticity of the data before inflating it into a nested object. It also means that virtually any datastore can be used to expand nested objects.

```
>>> data = {'name': 'Tony Stark', 'sidekick': {'id': 5, 'name': 'Pepper Potts'}}
>>> mapper = UserMapper(data=data)
>>> obj = mapper.marshal()
>>> obj
User(name='Tony Stark', id=3)
>>> obj.sidekick
User(name='Pepper Potts', id=5)
```
## <span id="page-12-3"></span>Further Reading:

• *[Nested fields](#page-17-0)*

# **Roles: Changing the shape of the data**

Kim provides a powerful system for controlling what fields are available during marshaling and serialization called *roles*. Roles are defined against a [Mapper](#page-24-2) and can be provided as a whitelist set of permitted fields or a blacklist set of private fields. (It's also possible to combine the two concepts which is covered in more detail in the advanced section).

To define roles on your mapper use the \_\_roles\_\_ property.

```
from kim import Mapper, field, whitelist, blacklist
class CompanyMapper(Mapper):
        _type_ = Company
        id = field.String(read_only=False)
        name = field.String()
class UserMapper(Mapper):
        _type_ = User
        id = field.String(read_only=False)
        name = field.String()
        company = field.Nested(CompanyMapper, read_only=True)
         __roles__ = {
            'id_only': whitelist('id'),
            'public': blacklist('id')
        }
```
We've defined two roles on our UserMapper. These roles can now be used when marshaling and serializing by passing the role kwargs to the methods [kim.mapper.Mapper.serialize](#page-26-0) or [kim.mapper.Mapper.marshal](#page-26-1).

Let's use the id\_only role to serialize a user and only return the id field.

```
>>> user = get_user()
>>> mapper = UserMapper(obj=user)
>>> mapper.serialize(role='id_only')
{'id': 1}
```
# **Next Steps**

The quickstart covers the bare minimum to give you a basic understanding of how to use Kim. Kim offers heaps more functionality so why not head over to the *[Advanced Section](#page-12-0)* to read more about all of Kim's features.

# <span id="page-12-0"></span>**Advanced Topics**

This section gives a more detailed explanation of the features of Kim. If you're looking for a quick overview or if this is your first time using Kim, please check out the *[quickstart guide](#page-8-3)*.

## <span id="page-12-2"></span><span id="page-12-1"></span>**Mappers**

## **Polymorphic Mappers**

It's not uncommon to have collections of objects that are not all the same. Perhaps you have an Activity type that has two sub types Task and Event. Their serialization requirements differ slightly meaning you'd typically serialize two lists and manually munge them together.

Kim provides support for Polymorphic Mapper to solve this problem.

Polymorphic Mappers are defined like a normal mapper with a few small differences. Firstly we define our base "type". This is the Mapper all of our Polymorphic types extend from. Our base type should inherit from [kim.mapper.PolymorphicMapper](#page-27-0) instead of [kim.mapper.Mapper](#page-24-2).

```
from kim import PolymorphicMapper, field
class ActivityMapper(PolymorphicMapper):
   _type_ = Activity
   id = field.String()
   name = field.String()
   object_type = field.String(choices=['event', 'task'])
   created_at = field.DateTime(read_only=True)
    __mapper_args__ = {
        'polymorphic_on': object_type,
    }
```
For users of SQLAlchemy, this API will feel very familiar. We've specified our base mapper with the \_\_mapper\_args\_\_ property. The polymorphic\_on key is given a referrence to the field used to indentify our polymorphic types. This can also be passed as a string.

\_\_mapper\_args\_\_ = **{** 'polymorphic\_on'**:** 'object\_type' **}**

Now we need to define our types.

```
class TaskMapper(ActivityMapper):
   _type = Task
   status = field.String(read_only=True)
   is_complete = field.Boolean()
    __mapper_args__ = {
        'polymorphic_name': 'task'
    }
class EventMapper(ActivityMapper):
   _type_ = Event
   location = field.String(read_only=True)
   __mapper_args__ = {
        'polymorphic_name': 'event'
    }
```
Our types inherit from our base ActivityMapper and also specify the \_\_mapper\_args\_\_ property. Our types provide the polymorphic\_name key which indentifies the type to the base mapper.

## **Serializing Polymorphic Mappers**

Serializing Polymorphic Mappers works in the same way as serializing a normal Mapper. When we want to serialize a collection of mixed types we serialzie using the base mapper.

```
>>> activities = Activity.query.all()
>>> ActivityMapper.many(obj=activities).serialize()
\lceil{'name': 'My Test Event', 'id': 1, 'object_type': 'event', 'created_at': '2017-03-11T05:14:43+00:00', 'location': 'London'},
    {'name': 'My Test Task', 'id': 1, 'object_type': 'task', 'created_at': '2016-03-11T05:14:43+00:00
]
```
As you would expect, serializing using one of the child types directly will only serialize its own type.

```
>>> activities = Event.query.all()
>>> EventMapper.many(obj=activities).serialize()
\lceil{'name': 'My Test Event', 'id': 1, 'object_type': 'event', 'created_at': '2017-03-11T05:14:43+00
]
```
## **Marshaling Polymorphic Mappers**

Marshaling Polymorphic Mappers is also supported but is disabled by default. It is currently considered an experimental feature.

To enable marshaling for Polymorphic Mappers we pass allow\_polymorphic\_marshal: True to the \_\_mapper\_args\_\_ property on the base Polymorphic Mapper.

```
class ActivityMapper(PolymorphicMapper):
   _type_ = Activity
   id = field.String()
   name = field.String()
   object_type = field.String(choices=['event', 'task'])
   created_at = field.DateTime(read_only=True)
     __mapper_args__ = {
        'polymorphic_on': object_type,
        'allow_polymorphic_marshal': True,
    }
```
We can now marshal a collection of mixed object types using the base ActivityMapper.

```
data = [
    {'name': 'My Test Event', 'object_type': 'event', 'created_at': '2017-03-11T05:14:43+00:00', 'location': 'London'},
     {'name': 'My Test Task', 'object_type': 'task', 'created_at': '2016-03-11T05:14:43+00:00', 'status': 'overdue', 'is_complete': False},
]
>>> ActivityMapper.many(obj=activities).marshal()
[Event(name='My Test Event'), Task(name='My Test Task')]
```
## **Exception Handling**

Kim uses custom exceptions when marshaling to allow you to get at all the errors that ocurred as a result of processing the fields in your mappers marshaling pipeline.

Each pipe in a field's pipeline can raise a  $kim.exception.FieldInvalid.$  $kim.exception.FieldInvalid.$  As the pipeline is processed the errors for the field will be stored against the mapper. Once all the fields have been processed the mapper checks to see if any errors occurred. If there are any errors the mapper will raise a  $kim. exception. MappingInvalid.$ 

You should typically only worry about handling the  $kim$ .  $exception$ . MappingInvalid when marshaling.

```
from kim import MappingInvalid
try:
    data = mapper.marshal()
except MappingInvalid as e:
    print(e.errors)
```
The  $kim.exception.MappingInvalid$  exception raised will have an attribute called errors. Errors is a dictionary containing field\_name: error message. The errors object can also contain nested error objects when marshaling a [kim.field.Nested](#page-38-0) field fails.

## **Roles**

As described in the quickstart, the Roles system provides users with a system for controlling what fields are available during marshaling and serialization.

## **Role Inheritance**

Mappers inherit Roles from their parents automatically. Consider the following example.

```
class MapperA(Mapper):
    _type = dict
    field_a = field.String()
    field_b = field.String()
    __roles__ = {
        'ab': whitelist('field_a', 'field_b')
    }
class MapperB(MapperA):
    field_c = field.String()
     \_roles = {
        'abc': blacklist()
    }
```
MapperB inherits from MapperA and therefore will have access to all the roles defined on MapperA. Equally, MapperB can define the role ab to override the fields available for that role.

## **Combining Roles**

Under the hood  $kim.role. Role$  is a set object. This allows us to combine roles in the ways that sets can be combined. This is useful when you have a role defined on a base type that you need to extend.

When combining whitelist and blacklist roles the order is not important. The blacklist always takes priority. The following examples are equal.

```
>>> role = blacklist('name', 'id') | whitelist('name', 'email')
>>> assert 'email' in role
>>> assert 'name' not in role
>>> assert 'id' not in role
>>> assert role.whitelist
>>> role = whitelist('name', 'id') | blacklist('name', 'email')
>>> assert 'id' in role
>>> assert 'name' not in role
>>> assert 'email' not in role
>>> assert role.whitelist
```
## **Default Roles**

Every mapper has a special hidden role called \_\_default \_\_. By default the \_\_default \_\_ role contains every field defined on your Mapper.

You can override the \_\_default\_\_\_ role by specifying it in the \_\_roles\_\_ property on your Mapper.

```
class MapperA(Mapper):
   _type = dict
   field_a = field.String()
   field_b = field.String()
   __roles__ = {
        '__default__': whitelist('field_a')
   }
```
Now whenever we call [kim.mapper.Mapper.marshal](#page-26-1) or [kim.mapper.Mapper.serialize](#page-26-0) on MapperA without a role, the default role will be used which now only includes field\_a.

Note: The \_\_default\_\_ role does not currently inherit from it's parent and must be defined explitly on the all Mappers in the class heirarchy.

## **Fields**

## **Name and Source**

If you'd like the field in your JSON data to have a different name to the field on the object, pass the source attribute to Field.

```
from kim import Mapper, field
class CompanyMapper(Mapper):
     _type_ = Company
```

```
title = field.String(source='name')
>>> company = Company(name='Wayne Enterprises')
>>> mapper = CompanyMapper(company)
>>> mapper.serialize()
{'title': 'Wayne Enterprises'}
```
Note: When marshaling, Kim will look for data in the field named in source

Similarly, if you'd like the JSON data to have a different name to the attribute name on the mapper class, pass the name attribute to Field. This is useful if you have multiple fields in different roles which should serialize to the same field.

```
from kim import Mapper, field, role
class CompanyMapper(Mapper):
   type = Companyshort_title = field.String(name='title')
   long_title = field.String(name='title')
   __roles__ = {
        'simple': role.whitelist('short_title'),
        'full': role.whitelist('long_title')
    }
>>> company = Company(short_title='Wayne', long_title='Wayne Enterprises')
>>> mapper = CompanyMapper(company)
>>> mapper.serialize(role='simple')
{'title': 'Wayne'}
>>> mapper.serialize(role='full')
{'title': 'Wayne Enterprises'}
```
## <span id="page-17-0"></span> $Nested$  **self**

Sometimes your object model may contain flat data but you'd like the JSON output to be nested. You can do this by setting source='\_self\_' on a Nested field.

```
from kim import Mapper, field, role
class AddressMapper(Mapper):
   _type = dict
   street = field.String()
   city = field.String()
   zip = field.String()
class CompanyMapper(Mapper):
   _type = Company
   name = field.String()
   address = field.Nested(AddressMapper, source='__self__')
>>> company = Company(
   title='Wayne Enterprises',
   street='4 Maple Road',
```

```
city='Sunview',
    zip='90210')
>>> mapper = CompanyMapper(company)
>>> mapper.serialize()
{'name': 'Wayne Enterprises',
 'address': {'street': '4 Maple Road', 'city': 'Sunview', 'zip': '90210'}}
```
In this example, the address appears as a nested object in the JSON, but it's fields are all sourced from company.

Note: \_\_self\_ can also be used to marshal nested objects into flat structures

## **Marshaling Nested Fields**

Nested fields can be marshaled in a similar manner to serializing, but there are several security concerns you should take into account when using them. Kim's settings default to the most secure and must be overridden to use the full functionality.

Note: This section, and Kim's defaults, assume you are using nested fields to refer to foreign keys (or similar NoSQL relationships) on ORM objects. If you are not using Kim with an ORM, you probably want to enable the allow create and allow updates in place options for seamless operation.

In general, there are four things you may want to happen when marshaling a nested field. The following sections describe them, and the input data they expect.

For all examples, assume the Mapper looks like this:

```
from kim import Mapper
class UserMapper(Mapper):
   _t type = MyUser
   id = field.Integer(read_only=True)
   name = field.String(required=True)
    company = field.Nested('CompanyMapper') # Set options on this field
```
## **1. Retrieve by ID only (default)**

```
{'id': 1,
 'name': 'Bob Jones',
 'company': {
    'id': 5, # Will be used to look up Company
    # Any other data here will be ignored
}}
```
This is the most secure option and the most common thing you will want to do. This means that only the ID of the target object will be used, a getter function which you define will be used to retrieve the object with this ID from your database (taking into account security such as ensuring the user has access to the object), and the object returned from the getter function will be set on the target attribute.

#### **2. allow\_updates - Retrieve by ID, allowing updates**

```
{'id': 1,
'name': 'Bob Jones',
'company': {
   'id': 5, # Will be used to look up Company
   'name': 'New name', # Will be set on the Company
}}
```
This option retrieves the related object via it's ID using a getter function as in scenario 1. However, any other fields passed along with the ID will be updated on the related object, according to the role passed. You are strongly encouraged to only use this option with a restrictive role, in order to avoid introducing security holes where users can change fields on objects they should not be able to do, (for example, change the user field on an object to change it's ownership).

Use this option like this  $(\text{role} \text{ is not required})$ :

```
company = field.Nested('CompanyMapper', allow_updates=True, role='restrictive_role')
```
## **3. allow\_create - Retrieve by ID, or create object if no ID passed**

```
# No ID passed - create new
{'id': 1,
'name': 'Bob Jones',
'company': {
   'name': 'My new company', # Will be set on the new company
}}
# ID passed - works as scenario 1
{'id': 1,
 'name': 'Bob Jones',
  'company': {
    'id': 5, # Will be used to look up company
     # Any other data here will be ignored
 }}
```
This option uses your getter function to look up the related object by ID, but if it is not found (ie. your getter function returns None) then a new instance of the object will be created, using the fields passed according to the role.

This option may be combined with allow\_updates in order to provide a field which will accept an existing object, allow it to be updated and allow a new one to be created.

Once again, you should consider carefully the role you use with this option to avoid unexpected consequences (for example, it being possible to set the user field on an object to someone other than the logged-in user.)

Use this option like this (role is not required):

company = field.Nested**(**'CompanyMapper'**,** allow\_create=True**,** role='restrictive\_role'**)**

**4. allow\_updates\_in\_place - Do not use ID, update existing related object**

```
# No ID passed - update the existing object if it exists
{'id': 1,
 'name': 'Bob Jones',
 'company': {
    # No ID is required here
```
'name'**:** 'New name'**,** # Will be updated on existing company **}}**

In this scenario, no ID field is required and no getter function is used. Instead, the fields are simply updated on the existing value of user.company, if it exists.

## **Collections**

Collections are used to produce arrays of similar fields in the JSON output. They can be scalar fields or nested fields and work when serializing or marshaling.

To create a collection, wrap any field in Collection:

```
from kim import Mapper, field, role
class CompanyMapper(Mapper):
   _type_ = Company
   name = field.String()
   offices = field.Collection(field.String())
>>> mapper = CompanyMapper(company)
>>> mapper.serialize()
{'name': 'Wayne Enterprises',
'offices': ['London', 'Berlin', 'New York']}
```
You can also wrap nested fields:

```
from kim import Mapper, field, role
class EmployeeMapper(Mapper):
   _type = Employee
   name = field.String()
    job = field.String()
class CompanyMapper(Mapper):
   _t = \text{tempany}name = field.String()
   employees = field.Collection(field.Nested(EmployeeMapper))
>>> mapper = CompanyMapper(company)
>>> mapper.serialize()
{'name': 'Wayne Enterprises',
 'employees': [
    {'name': 'Jim', 'job': 'Developer'},
    {'name': 'Bob', 'job': 'Manager'},
]}
```
When marshaling, Nested fields can be forced to be unique on a key to avoid duplicates:

```
from kim import Mapper, field, role
class EmployeeMapper(Mapper):
    __type__ = Employee
```

```
id = field.Integer()
   name = field.String()
class CompanyMapper(Mapper):
   __type__ = Company
   name = field.String()
   employees = field.Collection(
        field.Nested(EmployeeMapper), unique_on='id')
>>> data = {'employees': [{'id': 1, 'name': 'Jim'}, {'id': 1, 'name': 'Bob'}]}
>>> mapper = CompanyMapper(data=data)
>>> mapper.marshal()
MappingInvalid
```
# **Pipelines**

Fields process their data through a series of pipes, called a pipeline. A pipe is passed some data, performs one operation on it and returns the new data. This is then passed to the next pipe in the chain. This concept is similar to Unix pipes.

There are separate pipelines for serializing and marshaling.

For example, here is the marhal pipeline for the String field. Pipes are grouped into four stages - input, validation, process and output.

```
input_pipes = [read_only, get_data_from_name]
validation_pipes = [is_valid_string, is_valid_choice, ]
process_pipes = []
output_pipes = [update_output_to_source]
# Order of execution is:
read_only -> \# Stop execution if field is ready only
get_data_from_name -> # Get the data for this field from the JSON
is_valid_string -> # Raise exception if data is not a string
is_valid_choice -> \# If choices=[] set on field, raise exception if not valid choice
update_output_to_source \rightarrow # Update the object with this data
```
## <span id="page-21-0"></span>**Custom Fields and Pipelines**

To define a custom field, you need to create the Field class and its corresponding Pipline. It's usually easiest to inherit from an existing Field/Pipeline, rather than defining an entirely new one.

This example defines a new field with a custom pipeline to convert its output to uppercase:

```
from kim import pipe, String, Mapper
from kim.pipelines.string import StringSerializePipeline
@pipe()
def to_upper(session):
   if session.data is not None:
       session.data = session.data.upper()
   return session.data
class UpperCaseStringSerializePipeline(StringSerializePipeline):
```

```
process_pipes = StringSerializePipeline.process_pipes + [to_upper]
class UpperCaseString(String):
   serialize_pipeline = UpperCaseStringSerializePipeline
class MyMapper(Mapper):
    _type_ = dict
   name = UpperCaseString()
```
Note: This is a contrived example, for simple transforms like this see extra\_marshal\_pipelines below

Note that we have only overridden the process\_pipes stage of StringSerializePipeline. Everything else remains the same. We have extended the process\_pipes list from the parent object in order to retain it's functionality, and just added our new pipe at the end.

Pipes should find and set their data on session.data. The session object also provides access to the field, the current output object, the parent field (if nested) and the mapper. See the API docs for details.

## **Custom Validation - extra\_marshal\_pipes**

If you just want to change the pipeline used by a particular instance of a Field on a Mapper, for example to add custom validation logic, you don't need to define an entirely new field. Instead you can pass extra\_marshal\_pipes:

extra\_marshal\_pipes are pushed onto the existing list of pipes defined on the field at compile time once each time a Field is instantiated.

```
from kim import Mapper, String, Integer, pipe
@pipe()
def check_age(session):
    if session.data is not None and session.data < 18:
        raise session.field.invalid('not_old_enough')
    return session.data
class MyMapper(Mapper):
   _type = dict
   name = String()
    age = Integer(
       extra_marshal_pipes={
            'validation': [check_age],
        },
        error_msgs={'not_old_enough': 'You must be over 18'}
    )
```
extra\_marshal\_pipes takes a dict of the format {stage: [pipe, pipe, pipe]}. Any pipes pased will be added at the end of their respective stage.

# **The API Documentation / Guide**

<span id="page-24-3"></span><span id="page-24-0"></span>Detailed class and method documentation

# <span id="page-24-1"></span>**Developer Interface**

This part of the documentation covers all the interfaces of Kim.

## **Mappers**

<span id="page-24-2"></span>class kim.mapper.**Mapper**(*obj=None*, *data=None*, *partial=False*, *raw=False*, *parent=None*)

Mappers are the building blocks of Kim - they define how JSON output should look and how input JSON should be expected to look.

Mappers consist of Fields. Fields define the shape and nature of the data both when being serialised(output) and marshaled(input).

Mappers must define  $a$   $_t$  type  $_$ . This is the type that will be instantiated if a new object is marshaled through the mapper. <u>type</u> may be be any object that supports getattr and setattr, or any dict like object.

Usage:

```
from kim import Mapper, field
class UserMapper(Mapper):
   _type_ =User
    id = field.Integer(read_only=True)
    name = field.String(required=True)
    company = field.Nested('myapp.mappers.CompanyMapper')
```
Initialise a Mapper with the object and/or the data to be serialzed/marshaled. Mappers must be instantiated once per object/data. At least one of obj or data must be passed.

- **obj** the object to be serialized, or updated by marshaling
- **data** input data to be used for marshaling
- **raw** the mapper will instruct fields to populate themselves using \_\_dunder\_\_ field names where required.
- <span id="page-25-0"></span>• **partial** – allow pipelines to pull data from an existing source or fall back to standard checks.
- **parent** The parent of this Mapper. Set internally when a Mapper is being used as a nested field.

Raises MapperError

Returns None

Return type None

#### **\_get\_mapper\_type**()

Return the specified type for this Mapper. If no \_\_type\_\_ is defined a MapperError is raised

Raises MapperError

Returns The specified \_\_type\_\_ for the mapper.

## **\_get\_obj**()

Return self.obj or create a new instance of self. \_\_type\_\_

Returns self.obj or new instance of self. \_\_ type\_\_

**\_get\_role**(*name\_or\_role*, *deferred\_role=None*)

Resolve a string to a role and check it exists, or check a directly passed role is a Role instance and return it.

You may also affect the fields returned from a role at read time using deferred role. deferred role is used to provide the intersection between the role specified at name or role and the deferred\_role.

Usage:

```
class FooMapper(Mapper):
   _t type _t = dict
   name = field.String()
   id = field.String()
   secret = field.String()
    __roles__ = {
        'overview': whitelist('id', 'name'),
    }
```
mapper.\_get\_role**(**'overview'**,** deferred\_role=whitelist**(**'id'**))**

Deferred roles can be used for things like allowing end users to provide a list of fields they want back from your API but only if they appear in a role you've specified.

#### Parameters

- **deferred\_role** provide a role containing fields to dynamically change the permitted fields for the role specified in name\_or\_role
- **name\_or\_role** role name as a string or a Role instance

Raises MapperError

Returns Role instance

Return type Role

```
_get_fields(name_or_role, deferred_role=None, for_marshal=False)
     Returns a list of Field instances providing they are registered in the specified Role.
```
<span id="page-26-2"></span>If the provided name or role is not found in the Mappers role list an error will be raised.

#### Parameters

- **deferred\_role** an instance of role used to dynamically a new role.
- **name\_or\_role** the name of a role as a string or a Role instance.
- **for marshal** Indicate that the mapper is marshaling data.

Raises MapperError

Returns list of Field instances

Return type list

#### **get\_mapper\_session**(*data*, *output*)

Populate and return a new instance of MapperSession

#### **Parameters**

- **data** data being Mapped
- **output** obj mapper is mapping too

Returns MapperSession object

Return type MapperSession object

## classmethod **many**(*\*\*mapper\_params*)

Provide access to a MapperIterator to allow multiple items to be mapped by a mapper.

Parameters **mapper\_params** – dict of params passed to each new instance of the mapper.

Returns MapperIterator object

Return type MapperIterator

#### Usage:

>>> mapper = Mapper.many**(**data=data**)**.marshal**()**

```
marshal(role='__default__')
```
Marshal self.data into self.obj according to the fields defined on this Mapper.

Returns Object of \_\_type\_\_ populated with data

#### <span id="page-26-0"></span>**serialize**(*role='\_\_default\_\_'*, *raw=False*, *deferred\_role=None*)

Serialize self.obj into a dict according to the fields defined on this Mapper.

#### Parameters

- **role** specify the role to use when serializing this mapper
- **raw** instruct the mapper to transform the data before serializing. This option overrides the Mapper.raw setting.

Raises FieldInvalid MapperError

Returns dict containing serialized object

Return type mixed

## Usage::

```
>>> mapper = UserMapper(obj=user)
>>> mapper.serialize(role='public')
```
<span id="page-27-1"></span>See also:

transform\_data

## **transform\_data**(*data*)

Transform a flat list of key names into a nested data structure by inflating dunder\_score key name into objects.

Parameters **data** – The object or data being transformed

Returns transformed data

Return type dict

Usage:

```
>>> data = ['id', 'name', 'contact_details__phone',
            'contact_details__address__postcode']
>>> mapper.transform_data(data)
{
    'id': x,
    'name': x,
    'contact_details': {
        'phone': x,
        'address': {
            'postcode': x
        }
    }
}
```
#### **validate**(*output*)

Mappers may subclass this method to perform top-level validation on multiple related fields, raising *Field-Invalid* or *MappingInvalid* if any problems are found.

Raises FieldInvalid

Raises MappingInvalid

```
class kim.mapper.PolymorphicMapper(obj=None, data=None, partial=False, raw=False, par-
```
*ent=None*)

PolymorphicMappers build on the normal Mapper system to provide functionality for serializing and marshaling collections of different objects with different data structures.

Usage:

```
from kim import Mapper, field
class ActivityMapper(PolymorphicMapper):
    _type_ = Activity
    id = field.String()
    name = field.String()
    object_type = field.String(choices=['event', 'task'])
    created_at = field.DateTime(read_only=True)
     __mapper_args__ = {
        'polymorphic_on': object_type,
    }
class TaskMapper(ActivityMapper):
```

```
_tstatus = field.String(read_only=True)
    is_complete = field.Boolean()
     __mapper_args__ = {
        'polymorphic_name': 'task'
    }
class EventMapper(ActivityMapper):
   _type = Event
    location = field.String(read_only=True)
    __mapper_args__ = {
        'polymorphic_name': 'event'
   }
```
Initialise a Mapper with the object and/or the data to be serialzed/marshaled. Mappers must be instantiated once per object/data. At least one of obj or data must be passed.

### **Parameters**

- **obj** the object to be serialized, or updated by marshaling
- **data** input data to be used for marshaling
- **raw** the mapper will instruct fields to populate themselves using \_\_dunder\_\_ field names where required.
- **partial** allow pipelines to pull data from an existing source or fall back to standard checks.
- **parent** The parent of this Mapper. Set internally when a Mapper is being used as a nested field.

Raises MapperError

Returns None

Return type None

## **get\_mapper\_session**(*data*, *output*)

Populate and return a new instance of MapperSession

#### Parameters

- **data** data being Mapped
- **output** obj mapper is mapping too

Returns MapperSession object

Return type MapperSession object

## classmethod **get\_polymorphic\_identity**(*key*)

Return the polymorphic mapper stored at key.

**Parameters key** – The name of a polymoprhic indentity

Raises [kim.exception.MapperError](#page-50-2)

<span id="page-29-0"></span>Return type [kim.mapper.Mapper](#page-24-2)

Returns the Mapper stored against key

classmethod **get\_polymorphic\_key**(*obj=None*, *data=None*)

Return the value from obj when serializing or from data when marshaling for the polymorphic\_on key.

#### Parameters

- **data** datum being marshaled by the Mapper
- **obj** obj being serialized by the Mapper

Returns the polymorphic type name

Return type str

Raises [kim.exception.FieldInvalid](#page-50-0) [kim.exception.MappingInvalid](#page-50-1)

#### classmethod **is\_polymorphic\_base**()

Return a boolean indicating if this cls is the base type in the class hierarchy

Returns True if the class is the base type, otherwise False

Return type boolean

#### **many**(*\*\*mapper\_params*)

Provide access to a MapperIterator to allow multiple items to be mapped by a mapper.

Parameters **mapper\_params** – dict of params passed to each new instance of the mapper.

Returns MapperIterator object

Return type MapperIterator

Usage:

>>> mapper = Mapper.many**(**data=data**)**.marshal**()**

**marshal**(*role='\_\_default\_\_'*)

Marshal self.data into self.obj according to the fields defined on this Mapper.

Returns Object of \_\_type\_\_ populated with data

**serialize**(*role='\_\_default\_\_'*, *raw=False*, *deferred\_role=None*)

Serialize self.obj into a dict according to the fields defined on this Mapper.

#### Parameters

- **role** specify the role to use when serializing this mapper
- **raw** instruct the mapper to transform the data before serializing. This option overrides the Mapper.raw setting.

Raises FieldInvalid MapperError

Returns dict containing serialized object

Return type mixed

Usage::

```
>>> mapper = UserMapper(obj=user)
>>> mapper.serialize(role='public')
```
<span id="page-30-0"></span>See also:

transform\_data

#### **transform\_data**(*data*)

Transform a flat list of key names into a nested data structure by inflating dunder\_score key name into objects.

Parameters **data** – The object or data being transformed

Returns transformed data

Return type dict

Usage:

```
>>> data = ['id', 'name', 'contact_details__phone',
            'contact_details__address__postcode']
>>> mapper.transform_data(data)
{
    'id': x,
    'name': x,
    'contact_details': {
        'phone': x,
        'address': {
            'postcode': x
        }
    }
}
```
#### **validate**(*output*)

Mappers may subclass this method to perform top-level validation on multiple related fields, raising *Field-Invalid* or *MappingInvalid* if any problems are found.

Raises FieldInvalid

Raises MappingInvalid

class kim.mapper.**MapperIterator**(*mapper*, *\*\*mapper\_params*)

Provides a symmetric interface for Mapping many objects in one batch.

A simple example would be seriaizing a list of User objects from a database query or other source.

Usage:

```
from kim import Mapper, field
class UserMapper(Mapper):
    _t __type_ = User
    id = field.Integer(read_only=True)
    name = field.String(required=True)
    company = field.Nested('myapp.mappers.CompanyMapper')
objs = User.query.all()
results = UserMapper.many().serialize(objs)
```
Constructs a new instance of a MapperIterator.

- **mapper** a [Mapper](#page-24-2) to map each item too.
- **mapper\_params** a dict of kwargs passed to each mapper

<span id="page-31-1"></span>**get\_mapper**(*data=None*, *obj=None*)

Return a new instance of the provided mapper.

#### Parameters

- **data** provide the new mapper with data when marshaling
- **ob** $\dot{\mathbf{i}}$  provide the new mapper with data when serializing

Return type [Mapper](#page-24-2)

Returns a new [Mapper](#page-24-2)

**marshal**(*data*, *role='\_\_default\_\_'*) Marshals each item in data creating a new mapper each time.

#### Parameters

- **objs** iterable of objects to marshal
- **role** name of a role to use when marshaling

Returns list of marshaled objects

**serialize**(*objs*, *role='\_\_default\_\_'*, *deferred\_role=None*) Serializes each item in objs creating a new mapper each time.

### Parameters

- **objs** iterable of objects to serialize
- **role** name of a role to use when serializing

Returns list of serialized objects

class kim.mapper.**MapperSession**(*mapper*, *data*, *output*, *partial=None*)

Object that represents the state of a Mapper during the execution of marshaling and serialization Pipeline.

Instantiate a new instance of MapperSession

#### **Parameters**

- **mapper** Mapper instance.
- **data** The data marshaled by the Mapper
- **output** The object the Mapper is outputting to.

Returns None

Return type None

See also:

get\_mapper\_session method get\_mapper\_session

## **Fields**

<span id="page-31-0"></span>class kim.field.**Field**(*\*args*, *\*\*field\_opts*)

Field, as it's name suggests, represents a single key or 'field' inside of your mappings. Much like columns in a database or a csv, they provide a way to represent different data types when pushing data into and out of your Mappers.

A core concept of Kims architecture is that of Pipelines. Every Field makes use of both an Input and Output pipeline which affords users a great level of flexibility when it comes to handling data.

<span id="page-32-0"></span>Kim provides a collection of default Field implementations, for more complex cases extending Field to create new field types couldn't be easier.

Usage:

```
from kim import Mapper
from kim import field
class UserMapper(Mapper):
    id = field.Integer(required=True, read_only=True)
    name = field.String(required=True)
```
Constructs a new instance of Field. Each Field accepts a set of kwargs that will be passed directly to the fields defined FieldOpts.

#### Parameters

- **args** list of arguments passed to the field
- **kwargs** keyword arguments typically passed to the FieldOpts class attached to this Field.

Raises FieldOptsError

Returns None

#### See also:

FieldOpts

#### **opts\_class** = <class 'kim.field.FieldOpts'>

The FieldOpts field config class to use for the Field.

# **marshal\_pipeline** = <class 'kim.pipelines.marshaling.MarshalPipeline'>

The Fields marshaling pipeline

**serialize\_pipeline** = <class 'kim.pipelines.serialization.SerializePipeline'> The Fields serialization pipeline

#### **get\_error**(*error\_type*)

Return the error message for  $error_type$  from the error messages defined on the fields opts class.

Parameters **error\_type** – the key of the error found in self.error\_msgs

Returns Error message

Return type string

**invalid**(*error\_type*)

Raise an Exception using the provided error\_type for the error message. This method is typically used by pipes to allow Field to control how its errors are handled.

Usage:

```
@pipe()
def validate_name(session):
    if session.data and session.data != 'Mike Waites':
        raise session.fied.invalid('not_mike')
```
Parameters **error\_type** – The key of the error being raised.

```
Raises FieldInvalid
```
#### <span id="page-33-1"></span>See also:

FieldOpts for an explanation on defining error messags

## **marshal**(*mapper\_session*, *\*\*opts*)

Run the marshal Pipeline for this field for the given data and update the output for this field inside of the mapper\_session.

Parameters **mapper\_session** – The Mappers marshaling session this field is being run inside of.

Opts kwargs passed to the marshal pipelines run method.

Returns None

See also:

[kim.mapper.Mapper.marshal](#page-26-1)

#### **marshal\_pipeline**

The Fields marshaling pipeline

alias of MarshalPipeline

#### **name**

Proxy access to the FieldOpts defined for this field.

#### Return type str

Returns The value of get name from FieldOpts

Raises FieldError

#### See also:

[kim.field.FieldOpts.get\\_name](#page-34-0)

#### **opts\_class**

The FieldOpts field config class to use for the Field.

alias of FieldOpts

#### **serialize**(*mapper\_session*, *\*\*opts*)

Run the serialize Pipeline for this field for the given *data* and update *output* in for this field inside of the mapper\_session.

Parameters **mapper\_session** – The Mappers marshaling session this field is being run inside of.

Opts kwargs passed to the marshal pipelines run method.

Returns None

See also:

[kim.mapper.Mapper.serialize](#page-26-0)

## **serialize\_pipeline**

The Fields serialization pipeline

alias of SerializePipeline

#### <span id="page-33-0"></span>class kim.field.**FieldOpts**(*\*\*opts*)

[Field](#page-31-0)Opts are used to provide configuration options to Field. They are designed to allow users to easily provide custom configuration options to  $Field$  classes.

Custom  $FieldOpts$  classes are set on  $Field$  using the opts\_class property.

```
class MyFieldOpts(FieldOpts):
    def __init__(self, **opts):
        self.some_property = opts.get('some_property', None)
        super(MyFieldOpts, self).__init__(**opts)
```
## See also:

## [Field](#page-31-0)

Construct a new instance of FieldOpts and set config options

#### Parameters

- **name** Specify the name of the field for data output
- **required** This field must be present when marshaling
- **attribute** name Specify internal name for this field, set on mapper.fields dict
- **source** Specify the name of the attribute on the object to use when getting/setting data. May be \_\_self\_ to use entire mapper object as data
- **default** Specify a default value for this field to apply when serializing or marshaling
- **allow** none This option only takes affect if required=False. If allow none=False and required=False, then Kim will accept either the field being missing completely from the data, or the field being passed with a non-None value. That is, either { } or {'field': 'value'} but never {'field': None}. Default True.
- **read\_only** Specify if this field should be ignored when marshaling
- **error\_msgs** A dict of error\_type: error messages.
- **null default** Specify the default type to return when a field is null IE None or {} or  $\ddot{\cdot}$
- **choices** Specify a list of valid values
- **extra\_serialize\_pipes** dict of lists containing extra Pipe functions to be run at the end of each stage when serializing. eg {'output': [my\_pipe, my\_other\_pipe]}'
- **extra\_marshal\_pipes** dict of lists containing extra Pipe functions to be run at the end of each stage when marshaling. eg {'validate': [my\_pipe, my\_other\_pipe]}'

Raises [FieldOptsError](#page-50-3)

## Returns None

### <span id="page-34-0"></span>**get\_name**()

Return the name property set by set\_name

#### Return type str

Returns the name of the field to be used in input/output

**set\_name**(*name=None*, *attribute\_name=None*, *source=None*) Programmatically set the name properties for a field.

Names cascade from each other unless they are explicitly overridden.

Example 1: class MyMapper(Mapper):

 $foo = field.String()$ 

<span id="page-35-0"></span>attribute\_name = foo name = foo source = foo

Example 2: class MyMapper(Mapper):

foo = field.String(name='bar', source='baz')

attribute  $name = too name = bar source = baz$ 

#### Parameters

- **name** value of name property
- **attribute\_name** value of attribute\_name property
- **source** value of source property

Returns None

#### **validate**()

Allow users to perform checks for required config options. Concrete classes should raise  $F \text{1}$ eldError when invalid configuration is encountered.

A slightly contrived example is requiring all fields to be read\_only=True

Usage:

```
from kim.field import FieldOpts
class MyOpts(FieldOpts):
   def validate(self):
        if self.read_only is True:
            raise FieldOptsError('Field cannot be read only')
```
## Raises *.FieldOptsError*

## Returns None

```
class kim.field.String(*args, **field_opts)
```
String represents a value that must be valid when passed to str()

Usage:

```
from kim import Mapper
from kim import field
class UserMapper(Mapper):
    _type = User
    name = field.String(required=True)
```
Constructs a new instance of Field. Each Field accepts a set of kwargs that will be passed directly to the fields defined FieldOpts.

- **args** list of arguments passed to the field
- **kwargs** keyword arguments typically passed to the FieldOpts class attached to this Field.

```
Raises FieldOptsError
```
## <span id="page-36-0"></span>Returns None

#### See also:

FieldOpts

```
marshal_pipeline
    alias of StringMarshalPipeline
```
**opts\_class** alias of StringFieldOpts

#### **serialize\_pipeline**

alias of StringSerializePipeline

#### class kim.field.**Integer**(*\*args*, *\*\*field\_opts*)

Integer represents a value that must be valid when passed to int()

Usage:

```
from kim import Mapper
from kim import field
class UserMapper(Mapper):
     _t type _t = User
    id = field.Integer(required=True, min=1, max=10)
```
Constructs a new instance of Field. Each Field accepts a set of kwargs that will be passed directly to the fields defined FieldOpts.

#### Parameters

- **args** list of arguments passed to the field
- **kwargs** keyword arguments typically passed to the FieldOpts class attached to this Field.

Raises FieldOptsError

Returns None

#### See also:

FieldOpts

```
marshal_pipeline
    alias of IntegerMarshalPipeline
```
## **opts\_class**

alias of IntegerFieldOpts

#### **serialize\_pipeline**

alias of IntegerSerializePipeline

#### class kim.field.**IntegerFieldOpts**(*\*\*kwargs*)

Custom FieldOpts class that provides additional config options for Integer.

Construct a new instance of IntegerFieldOpts and set config options

- **max** Specify the maximum permitted value
- **min** Specify the minimum permitted value

```
Raises FieldOptsError
```
Returns None

<span id="page-37-0"></span>class kim.field.**Decimal**(*\*args*, *\*\*field\_opts*)

Decimal represents a value that must be valid when passed to decimal.Decimal()

Usage:

```
from kim import Mapper
from kim import field
class UserMapper(Mapper):
   _tscore = field.Decimal(precision=4, min=0, max=1.5)
```
Constructs a new instance of Field. Each Field accepts a set of kwargs that will be passed directly to the fields defined FieldOpts.

## Parameters

- **args** list of arguments passed to the field
- **kwargs** keyword arguments typically passed to the FieldOpts class attached to this Field.

Raises FieldOptsError

Returns None

## See also:

FieldOpts

```
marshal_pipeline
    alias of DecimalMarshalPipeline
```

```
opts_class
    alias of FloatFieldOpts
```
#### **serialize\_pipeline**

alias of DecimalSerializePipeline

## class kim.field.**Boolean**(*\*args*, *\*\*field\_opts*)

Boolean represents a value that must be valid boolean type.

Usage:

```
from kim import Mapper
from kim import field
class UserMapper(Mapper):
    _type_ = User
   active = field.Boolean(
       required=True,
        true_boolean_values=[True, 'true', 1],
        false_boolean_values=[False, 'false', 0])
```
Constructs a new instance of Field. Each Field accepts a set of kwargs that will be passed directly to the fields defined FieldOpts.

- **args** list of arguments passed to the field
- **kwargs** keyword arguments typically passed to the FieldOpts class attached to this Field.

<span id="page-38-1"></span>Raises FieldOptsError

Returns None

#### See also:

FieldOpts

## **marshal\_pipeline** alias of BooleanMarshalPipeline

## **opts\_class**

alias of BooleanFieldOpts

#### **serialize\_pipeline**

alias of BooleanSerializePipeline

#### class kim.field.**BooleanFieldOpts**(*\*\*kwargs*)

Custom FieldOpts class that provides additional config options for Boolean.

Construct a new instance of BooleanFieldOpts and set config options

#### **Parameters**

- **true\_boolean\_values** Specify an array of values that will validate as being 'true' when the field is marshaled.
- **false\_boolean\_values** Specify an array of values that will validate as being 'false' when the field is marshaled.

Raises FieldOptsError

#### Returns None

<span id="page-38-0"></span>class kim.field.**Nested**(*\*args*, *\*\*kwargs*)

Nested represents an object that is represented by another mapper.

Usage:

```
from kim import Mapper
from kim import field
class PostMapper(Mapper):
    _type = User
    id = field.String()
    name= field.String()
    content = field.String()
    user = field.Nested(
       'UserMapper',
       role='public',
        getter=user_getter,
       allow_upadtes=False,
        allow_partial_updates=False,
        allow_updates_in_place=False,
        allow_create=False,
        required=True)
```
## See also:

NestedFieldOpts

**get\_mapper**(*as\_class=False*, *\*\*mapper\_params*) Retrieve the specified mapper from the Mapper registry.

## <span id="page-39-0"></span>Parameters

- **as\_class** Return the Mapper class object without calling the constructor. This is typically used when nested is mapping many objects.
- **mapper\_params** A dict of kwarg's to pass to the specified mappers constructor

Return type Mapper

Returns a new instance of the specified mapper

**marshal\_pipeline**

alias of NestedMarshalPipeline

## **opts\_class**

alias of NestedFieldOpts

#### **serialize\_pipeline**

alias of NestedSerializePipeline

class kim.field.**NestedFieldOpts**(*mapper\_or\_mapper\_name*, *\*\*kwargs*) Custom FieldOpts class that provides additional config options for Nested.

Construct a new instance of NestedFieldOpts

#### **Parameters**

- **mapper\_or\_mapper\_name** a required instance of a Mapper or a valid mapper name
- **role** specify the name of a role to use on the Nested mapper
- **collection\_class** provide a custom type to be used when mapping many nested objects
- **getter** provide a function taking a pipeline session which returns the object to be set on this field, or None if it can't find one. This is useful where your API accepts simply *{'id': 2}* but you want a full object to be set
- **allow\_updates** Allow existing objects returned by the getter function to be updated.
- **allow\_updates\_in\_place** Whereas allow\_updates requires the getter to return an existing object which it will then update, allow\_updates\_in\_place will make updates to any existing object it finds at the specified key.
- **allow\_create** If the getter returns None, allow the Nested field to create a new instance.
- **allow\_partial\_updates** Allow existing object to be updated using a subset of the fields defined on the Nested field.

#### class kim.field.**Collection**(*\*args*, *\*\*field\_opts*)

Collection represents collection of other field types, typically stored in a list.

Usage:

```
from kim import Mapper
from kim import field
class UserMapper(Mapper):
   _type = User
    id = field.String()
    friends = field.Collection(field.Nested('UserMapper', required=True))
    user_ids = field.Collection(field.String())
```
## <span id="page-40-1"></span>See also:

CollectionFieldOpts

Constructs a new instance of Field. Each Field accepts a set of kwargs that will be passed directly to the fields defined FieldOpts.

## Parameters

- **args** list of arguments passed to the field
- **kwargs** keyword arguments typically passed to the FieldOpts class attached to this Field.

Raises FieldOptsError

Returns None

#### See also:

FieldOpts

## **marshal\_pipeline**

alias of CollectionMarshalPipeline

#### **opts\_class**

alias of CollectionFieldOpts

## **serialize\_pipeline**

alias of CollectionSerializePipeline

## <span id="page-40-0"></span>class kim.field.**CollectionFieldOpts**(*field*, *\*\*kwargs*)

Custom FieldOpts class that provides additional config options for Collection.

Construct a new instance of [CollectionFieldOpts](#page-40-0)

#### Parameters

- **field** Specify the field type mpapped inside of this collection. This may be any Field type.
- **unique\_on** Specify a key that is used to check the collection for duplicates.

## **get\_name**()

Proxy access to the FieldOpts defined for this collections field.

#### Return type str

Returns The value of get\_name from the collections Field.

**set\_name**(*\*args*, *\*\*kwargs*)

proxy access to the FieldOpts defined for this collections field.

## Returns None

## **validate**()

Exra validation for Collection Field.

Raises FieldOptsError

```
class kim.field.Static(*args, **field_opts)
```
Static represents a field that outputs a constant value.

This field is implicitly read\_only and therefore is typically only used during serialization flows.

Usage:

```
from kim import Mapper
from kim import field
class UserMapper(Mapper):
   _type_ =User
    id = field.String()
    object_type = field.Static(value='user')
```
Constructs a new instance of Field. Each Field accepts a set of kwargs that will be passed directly to the fields defined FieldOpts.

## **Parameters**

- **args** list of arguments passed to the field
- **kwargs** keyword arguments typically passed to the FieldOpts class attached to this Field.

Raises FieldOptsError

Returns None

## See also:

FieldOpts

## **opts\_class**

alias of StaticFieldOpts

#### **serialize\_pipeline**

alias of StaticSerializePipeline

# class kim.field.**StaticFieldOpts**(*value*, *\*\*kwargs*)

Custom FieldOpts class that provides additional config options for Static.

Construct a new instance of StaticFieldOpts

Parameters value – specify the static value to return when this field is serialized.

class kim.field.**DateTime**(*\*args*, *\*\*field\_opts*) DateTime represents an iso8601 encoded date time

```
from kim import Mapper
from kim import field
class UserMapper(Mapper):
   _type = User
    created_at = field.DateTime(required=True)
```
Constructs a new instance of Field. Each Field accepts a set of kwargs that will be passed directly to the fields defined FieldOpts.

## **Parameters**

- **args** list of arguments passed to the field
- **kwargs** keyword arguments typically passed to the FieldOpts class attached to this Field.

Raises FieldOptsError

Returns None

See also:

```
FieldOpts
```
**marshal\_pipeline**

alias of DateTimeMarshalPipeline

```
opts_class
```
alias of DateTimeFieldOpts

```
serialize_pipeline
```
alias of DateTimeSerializePipeline

```
class kim.field.Date(*args, **field_opts)
```
Date represents a date object

```
from kim import Mapper
from kim import field
class UserMapper(Mapper):
   _type = User
    signup_date = field.Date(required=True)
```
Constructs a new instance of Field. Each Field accepts a set of kwargs that will be passed directly to the fields defined FieldOpts.

#### **Parameters**

- **args** list of arguments passed to the field
- **kwargs** keyword arguments typically passed to the FieldOpts class attached to this Field.

Raises FieldOptsError

Returns None

## See also:

FieldOpts

```
marshal_pipeline
    alias of DateMarshalPipeline
```
#### **opts\_class**

alias of DateFieldOpts

## **Roles**

```
class kim.role.Role(*args, **kwargs)
```
Roles are a fundamental feature of Kim. It's very common to need to provide a different view of your data or to only require a selection of fields when marshaling data. Roles in Kim allow users to shape their data at runtime in a simple yet flexible manner.

Roles are added to your [Mapper](#page-24-2) declarations using the \_\_roles\_attribute.

Usage:

```
from kim import Mapper, whitelist, field
```

```
class UserMapper(Mapper):
     _type_ = User
    id = field.Integer(read_only=True)
```

```
name = field.String(required=True)
company = field.Nested('myapp.mappers.CompanyMapper')
 \_roles = {
    'id_only': whitelist('id')
}
```
initialise a new Role.

Parameters **whitelist** – pass a boolean indicating whether this role is a whitelist

#### **\_\_contains\_\_**(*field\_name*)

overloaded membership test that inverts the check depending on wether the role is a whitelist or blacklist.

If the role is defined as whitelist=True the normal membership test is applied ie:

```
>>> 'name' in whitelist('name')
True
```
For blacklist the test is flipped as we are aiming to ensure the field name is not present in the role:

```
>>> 'other_name' in blacklist('name')
True
>>> 'name' in blacklist('name')
False
```
Parameters **field\_name** – name of a field to test for membership

Return type boolean

Returns boolean indicating wether field\_name is found in the role

**\_\_or\_\_**(*other*)

Override handling of producing the union of two Roles to provide native support for merging whitelist and blacklist roles correctly.

This overloading allows users to produce the union of two roles that may, on one side, want to allow fields and on the other exclude them.

Usage:

```
>>> from kim.role import whitelist, blacklist
>>> my_role = whitelist('foo', 'bar') | blacklist('foo', 'baz')
>>> my_role
Role('bar')
```
**Parameters other** – another instance of [kim.role.Role](#page-42-0)

Raises [kim.exception.RoleError](#page-50-5)

Return type [kim.role.Role](#page-42-0)

**Returns** a new  $k$ *im.role.Role* containing the set of field names

## **fields**

return an iterable containing all the field names defined in this role.

Return type list

Returns iterable of field names

```
class kim.role.whitelist(*args, **kwargs)
```
Whitelists are roles that define a list of fields that are permitted for inclusion when marhsaling or serializing. For example, a whitelist role called  $id$  only that contains the field name id instructs kim that whenever the id\_only role is used only the id field should be considered in the input/output data.

Usage:

```
from kim import whitelist
id_only_role = whitelist('id')
class IdMixin(object):
    id = fields.Integer(read_only=True)
    __roles__ = {
        'id_only': id_only
    }
```

```
class kim.role.blacklist(*args, **kwargs)
```
Blacklists are role that act in the opposite manner to whitelists. They define a list of fields that should not be used when marshaling and serializing data. A blacklist role named id\_less that contained the field name id would instruct kim that every field defined on the mapper should be considered except id.

Usage:

```
from kim import whitelist
class UserMapper(Mapper):
    id_less_role = blacklist('id')
     __roles__ = {
       'id_less': blacklist('id')
    }
```
# **Pipelines**

```
kim.pipelines.base.pipe(**pipe_kwargs)
```
Pipe decorator is provided as a convenience to avoid duplicating logic like not running pipes when session.data is null.

**Parameters run\_if\_none** – Specify wether the pipe function should be called if session.data is None.

Usage:

```
from kim.pipelines.base import pipe
@pipe(run_if_none=True)
def my_pipe(session):
    do_stuff(session)
```
## class kim.pipelines.base.**Pipeline**

Pipelines provide a simple, extensible way of processing data for a  $kim.field.Field$ . Each pipeline provides 4 input groups, input\_pipes, validation\_pipes, process\_pipes and output\_pipes. Each containing *pipe* functions that are called in order passing data from one pipe to another.

<span id="page-45-2"></span>Kim pipes are similar to unix pipes, where each pipe in the chain has a single role in handling data before passing it on to the next pipe in the chain.

Pipelines are typically ignorant to whether they are marhsaling data or serializing data, they simply take data in one end, this may be a deserialized dict of JSON or an object that's been populated from the database, and produce an output at the other.

Usage:

```
from kim.pipelines.base import Pipeline
class StringIntPipeline(Pipeline):
    input_pipes = [get_data_from_json]
   validation_pipes = [is_numeric_string]
   process_pipes [cast_to_int]
   output_pipes = [update_output]
```
<span id="page-45-0"></span>class kim.pipelines.marshaling.**MarshalPipeline**

#### See also:

[kim.pipelines.base.read\\_only](#page-47-0) [kim.pipelines.base.get\\_data\\_from\\_name](#page-47-1) [kim.pipelines.base.update\\_output\\_to\\_source](#page-48-0)

<span id="page-45-1"></span>class kim.pipelines.serialization.**SerializePipeline**

#### See also:

[kim.pipelines.base.get\\_data\\_from\\_name](#page-47-1) [kim.pipelines.base.update\\_output\\_to\\_name](#page-48-1)

class kim.pipelines.string.**StringMarshalPipeline**

### See also:

[kim.pipelines.base.is\\_valid\\_choice](#page-47-2) [kim.pipelines.string.is\\_valid\\_string](#page-48-2) [kim.pipelines.marshaling.MarshalPipeline](#page-45-0)

class kim.pipelines.string.**StringSerializePipeline**

#### See also:

[kim.pipelines.serialization.SerializePipeline](#page-45-1)

class kim.pipelines.numeric.**IntegerMarshalPipeline**

## See also:

[kim.pipelines.numeric.is\\_valid\\_integer](#page-48-3) [kim.pipelines.base.is\\_valid\\_choice](#page-47-2) [kim.pipelines.numeric.bounds\\_check](#page-48-4) [kim.pipelines.marshaling.MarshalPipeline](#page-45-0)

class kim.pipelines.numeric.**IntegerSerializePipeline**

## See also:

[kim.pipelines.serialization.SerializePipeline](#page-45-1)

class kim.pipelines.boolean.**BooleanMarshalPipeline**

## <span id="page-46-0"></span>See also:

[kim.pipelines.base.is\\_valid\\_choice](#page-47-2) [kim.pipelines.boolean.coerce\\_to\\_boolean](#page-49-0) [kim.pipelines.marshaling.MarshalPipeline](#page-45-0)

class kim.pipelines.numeric.**DecimalMarshalPipeline**

## See also:

[kim.pipelines.numeric.is\\_valid\\_decimal](#page-48-5) [kim.pipelines.numeric.coerce\\_to\\_decimal](#page-48-6) [kim.pipelines.marshaling.MarshalPipeline](#page-45-0)

class kim.pipelines.numeric.**DecimalSerializePipeline**

#### See also:

[kim.pipelines.numeric.coerce\\_to\\_decimal](#page-48-6) [kim.pipelines.numeric.to\\_string](#page-48-7) [kim.pipelines.serialization.SerializePipeline](#page-45-1)

class kim.pipelines.boolean.**BooleanSerializePipeline**

#### See also:

[kim.pipelines.serialization.SerializePipeline](#page-45-1)

class kim.pipelines.nested.**NestedMarshalPipeline**

## See also:

[kim.pipelines.nested.marshal\\_nested](#page-49-1) [kim.pipelines.marshaling.MarshalPipeline](#page-45-0)

class kim.pipelines.nested.**NestedSerializePipeline**

#### See also:

[kim.pipelines.nested.serialize\\_nested](#page-49-2) [kim.pipelines.serialization.SerializePipeline](#page-45-1)

class kim.pipelines.collection.**CollectionMarshalPipeline**

## See also:

[kim.pipelines.collection.check\\_duplicates](#page-49-3) kim.pipelines.collection.marshal\_collection [kim.pipelines.marshaling.MarshalPipeline](#page-45-0)

class kim.pipelines.collection.**CollectionSerializePipeline**

## See also:

[kim.pipelines.collection.serialize\\_collection](#page-49-4) kim.pipelines.serialization.SerializePipe

class kim.pipelines.datetime.**DateTimeMarshalPipeline**

## See also:

```
kim.pipelines.datetime.is_valid_datetime kim.pipelines.base.is_valid_choice
kim.pipelines.marshaling.MarshalPipeline
```
<span id="page-47-3"></span>class kim.pipelines.datetime.**DateTimeSerializePipeline**

#### See also:

[kim.pipelines.datetime.format\\_datetime](#page-50-7) [kim.pipelines.marshaling.MarshalPipeline](#page-45-0) class kim.pipelines.datetime.**DateMarshalPipeline**

## See also:

[kim.pipelines.datetime.cast\\_to\\_date](#page-50-8) [kim.pipelines.marshaling.MarshalPipeline](#page-45-0)

class kim.pipelines.datetime.**DateSerializePipeline**

## See also:

[kim.pipelines.serialization.SerializePipeline](#page-45-1)

class kim.pipelines.static.**StaticSerializePipeline**

## See also:

[kim.pipelines.static.get\\_static\\_value](#page-50-9) [kim.pipelines.serialization.SerializePipeline](#page-45-1)

## **Pipes**

#### **Base**

<span id="page-47-1"></span>kim.pipelines.base.**get\_data\_from\_name**(*session*, *\*args*, *\*\*kwargs*)

Extracts a specific key from data using field.name. This pipe is typically used as the entry point to a chain of input pipes.

Parameters **session** – Kim pipeline session instance

Return type mixed

Returns the key found in data using field.name

kim.pipelines.base.**get\_data\_from\_source**(*session*, *\*args*, *\*\*kwargs*)

Extracts a specific key from data using field.source. This pipe is typically used as the entry point to a chain of output pipes.

Parameters **session** – Kim pipeline session instance

Return type mixed

Returns the key found in data using field.source

kim.pipelines.base.**get\_field\_if\_required**(*session*, *\*args*, *\*\*kwargs*)

<span id="page-47-0"></span>kim.pipelines.base.**read\_only**(*session*, *\*args*, *\*\*kwargs*) End processing of a pipeline if a Field is marked as read\_only.

Parameters **session** – Kim pipeline session instance

#### Raises StopPipelineExecution

<span id="page-47-2"></span>kim.pipelines.base.**is\_valid\_choice**(*session*, *\*args*, *\*\*kwargs*) End processing of a pipeline if a Field is marked as read\_only.

Parameters **session** – Kim pipeline session instance

### Raises StopPipelineExecution

<span id="page-48-8"></span><span id="page-48-1"></span>kim.pipelines.base.**update\_output\_to\_name**(*session*, *\*args*, *\*\*kwargs*) Store data at field[name] for a field inside of output

Parameters **session** – Kim pipeline session instance

#### Returns None

<span id="page-48-0"></span>kim.pipelines.base.**update\_output\_to\_source**(*session*, *\*args*, *\*\*kwargs*) Store data at field.opts.source for a field inside of output

Parameters **session** – Kim pipeline session instance

Raises FieldError

Returns None

## **String**

<span id="page-48-2"></span>kim.pipelines.string.**is\_valid\_string**(*session*, *\*args*, *\*\*kwargs*) Pipe used to determine if a value can be coerced to a string

Parameters **session** – Kim pipeline session instance

kim.pipelines.string.**to\_unicode**(*session*, *\*args*, *\*\*kwargs*) Convert incoming value to unicode string

Parameters **session** – Kim pipeline session instance

kim.pipelines.string.**bounds\_check**(*session*, *\*args*, *\*\*kwargs*) Pipe used to determine if a value is within the min and max bounds on the field

Parameters **session** – Kim pipeline session instance

#### **Integer**

<span id="page-48-3"></span>kim.pipelines.numeric.**is\_valid\_integer**(*session*, *\*args*, *\*\*kwargs*) Pipe used to determine if a value can be coerced to an int

Parameters **session** – Kim pipeline session instance

<span id="page-48-4"></span>kim.pipelines.numeric.**bounds\_check**(*session*, *\*args*, *\*\*kwargs*) Pipe used to determine if a value is within the min and max bounds on the field

Parameters **session** – Kim pipeline session instance

#### **String**

<span id="page-48-5"></span>kim.pipelines.numeric.**is\_valid\_decimal**(*session*, *\*args*, *\*\*kwargs*) Pipe used to determine if a value can be coerced to a Decimal

Parameters **session** – Kim pipeline session instance

- <span id="page-48-6"></span>kim.pipelines.numeric.**coerce\_to\_decimal**(*session*, *\*args*, *\*\*kwargs*) Coerce str representation of a decimal into a valid Decimal object.
- <span id="page-48-7"></span>kim.pipelines.numeric.**to\_string**(*session*, *\*args*, *\*\*kwargs*) coerce decimal value into str so it's valid for json

## <span id="page-49-5"></span>**Boolean**

<span id="page-49-0"></span>kim.pipelines.boolean.**coerce\_to\_boolean**(*session*, *\*args*, *\*\*kwargs*)

Given a valid boolean value, ie True, 'true', 'false', False, 0, 1 set the data to the python boolean type True or False

Parameters **session** – Kim pipeline session instance

#### **Nested**

```
kim.pipelines.nested.marshal_nested(session, *args, **kwargs)
```
Marshal data using the nested mapper defined on this field.

There are 6 possible scenarios, depending on the security setters and presence of a getter function

- •Getter function returns an object and no updates are allowed Return the object immediately
- •Getter function returns an object and updates are allowed Call the nested mapper with the object to update it
- •Object already exists, getter function returns None/does not exist and in place updates are allowed Call the nested mapper with the existing object to update it
- •Getter function returns None/does not exist and creation of new objects is allowed Call the nested mapper to create a new object
- •Getter function returns None/does not exist and creation of new objects is not allowed, nor are in place updates - Raise an exception.
- •Object already exists, getter function returns None/does not exist and partial updates are allowed Call the nested mapper with the existing object to update it

Parameters **session** – Kim pipeline session instance

<span id="page-49-2"></span>kim.pipelines.nested.**serialize\_nested**(*session*, *\*args*, *\*\*kwargs*) Serialize data using the nested mapper defined on this field.

Parameters **session** – Kim pipeline session instance

## **Collection**

kim.pipelines.collection.**marshall\_collection**(*session*, *\*args*, *\*\*kwargs*) iterate over each item in data and marshal the item through the wrapped field defined for this collection

Parameters **session** – Kim pipeline session instance

TODO(mike) this should be called marshal\_collection

<span id="page-49-4"></span>kim.pipelines.collection.**serialize\_collection**(*session*, *\*args*, *\*\*kwargs*) iterate over each item in data and serialize the item through the wrapped field defined for this collection

Parameters **session** – Kim pipeline session instance

<span id="page-49-3"></span>kim.pipelines.collection.**check\_duplicates**(*session*, *\*args*, *\*\*kwargs*) iterate over collection and check for duplicates if th unique\_on FieldOpt has been set of this Collection field

TODO(mike) This should only run if the wrapped field is a nested collection

## <span id="page-50-10"></span>**Datetime**

<span id="page-50-6"></span>kim.pipelines.datetime.**is\_valid\_datetime**(*session*, *\*args*, *\*\*kwargs*) Pipe used to determine if a value can be coerced to a datetime

Parameters **session** – Kim pipeline session instance

<span id="page-50-7"></span>kim.pipelines.datetime.**format\_datetime**(*session*, *\*args*, *\*\*kwargs*) Convert date or datetime object into formatted string representation.

## **Date**

<span id="page-50-8"></span>kim.pipelines.datetime.**cast\_to\_date**(*session*, *\*args*, *\*\*kwargs*) cast session.data datetime object to a date() instance

## **Static**

## **Exceptions**

- exception kim.exception.**KimException**(*message*, *\*args*, *\*\*kwargs*) Base Exception for all Kim exception types.
- <span id="page-50-2"></span>exception kim.exception.**MapperError**(*message*, *\*args*, *\*\*kwargs*) MapperError is raised from a mapper that was unable to instantiate correctly.
- <span id="page-50-1"></span>exception kim.exception.**MappingInvalid**(*errors*, *\*args*, *\*\*kwargs*)
- <span id="page-50-5"></span>exception kim.exception.**RoleError**(*message*, *\*args*, *\*\*kwargs*)
- <span id="page-50-3"></span>exception kim.exception.**FieldOptsError**(*message*, *\*args*, *\*\*kwargs*)
- <span id="page-50-4"></span>exception kim.exception.**FieldError**(*message*, *\*args*, *\*\*kwargs*)
- <span id="page-50-0"></span>exception kim.exception.**FieldInvalid**(*\*args*, *\*\*kwargs*)
- exception kim.exception.**StopPipelineExecution**(*message*, *\*args*, *\*\*kwargs*)

<span id="page-50-9"></span>kim.pipelines.static.**get\_static\_value**(*session*, *\*args*, *\*\*kwargs*) return the static value specified in FieldOpts

# **About Kim**

# <span id="page-52-1"></span><span id="page-52-0"></span>**Benchmarks**

Below is the output of a benchmark written and maintained by @voidfiles. You can find the results here <https://voidfiles.github.io/python-serialization-benchmark/>

Python Module Index

# <span id="page-54-0"></span>k

kim, [21](#page-24-1) kim.mapper, [5](#page-8-4)

## Index

# Symbols

\_\_contains\_\_() (kim.role.Role method), [40](#page-43-0) \_\_or\_\_() (kim.role.Role method), [40](#page-43-0) \_get\_fields() (kim.Mapper method), [22](#page-25-0) \_get\_mapper\_type() (kim.Mapper method), [22](#page-25-0) \_get\_obj() (kim.Mapper method), [22](#page-25-0) \_get\_role() (kim.Mapper method), [22](#page-25-0)

# B

blacklist (class in kim.role), [41](#page-44-0) Boolean (class in kim.field), [34](#page-37-0) BooleanFieldOpts (class in kim.field), [35](#page-38-1) BooleanMarshalPipeline (class in kim.pipelines.boolean), [42](#page-45-2) BooleanSerializePipeline (class in kim.pipelines.boolean), [43](#page-46-0) bounds\_check() (in module kim.pipelines.numeric), [45](#page-48-8) bounds\_check() (in module kim.pipelines.string), [45](#page-48-8)

# $\mathcal{C}$

cast to date() (in module kim.pipelines.datetime), [47](#page-50-10) check duplicates() (in module kim.pipelines.collection), [46](#page-49-5) coerce\_to\_boolean() (in module kim.pipelines.boolean), [46](#page-49-5) coerce\_to\_decimal() (in module kim.pipelines.numeric), [45](#page-48-8) Collection (class in kim.field), [36](#page-39-0) CollectionFieldOpts (class in kim.field), [37](#page-40-1) CollectionMarshalPipeline (class in kim.pipelines.collection), [43](#page-46-0) CollectionSerializePipeline (class in kim.pipelines.collection), [43](#page-46-0) D.

Date (class in kim.field), [39](#page-42-1) DateMarshalPipeline (class in kim.pipelines.datetime), [44](#page-47-3) DateSerializePipeline (class in kim.pipelines.datetime), [44](#page-47-3) DateTime (class in kim.field), [38](#page-41-0)

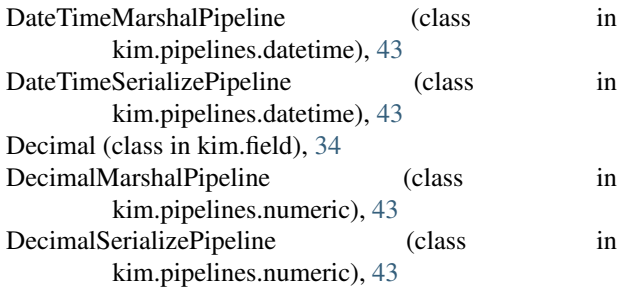

# F

Field (class in kim.field), [28](#page-31-1) FieldError, [47](#page-50-10) FieldInvalid, [47](#page-50-10) FieldOpts (class in kim.field), [30](#page-33-1) FieldOptsError, [47](#page-50-10) fields (kim.role.Role attribute), [40](#page-43-0) format datetime() (in module kim.pipelines.datetime), [47](#page-50-10)

# G

get data from name() (in module kim.pipelines.base),  $44$ get\_data\_from\_source() (in module kim.pipelines.base), [44](#page-47-3) get\_error() (kim.field.Field method), [29](#page-32-0) get\_field\_if\_required() (in module kim.pipelines.base), [44](#page-47-3) get\_mapper() (kim.field.Nested method), [35](#page-38-1) get\_mapper() (kim.mapper.MapperIterator method), [27](#page-30-0) get\_mapper\_session() (kim.mapper.Mapper method), [23](#page-26-2) get mapper session() (kim.mapper.PolymorphicMapper method), [25](#page-28-0) get\_name() (kim.field.CollectionFieldOpts method), [37](#page-40-1) get\_name() (kim.field.FieldOpts method), [31](#page-34-1) get\_polymorphic\_identity() (kim.mapper.PolymorphicMapper class method), [25](#page-28-0) get\_polymorphic\_key() (kim.mapper.PolymorphicMapper class method), [26](#page-29-0) get\_static\_value() (in module kim.pipelines.static), [47](#page-50-10)

# I

Integer (class in kim.field), [33](#page-36-0)

IntegerFieldOpts (class in kim.field), [33](#page-36-0)

IntegerMarshalPipeline (class in kim.pipelines.numeric), [42](#page-45-2)

IntegerSerializePipeline (class in kim.pipelines.numeric), [42](#page-45-2)

invalid() (kim.field.Field method), [29](#page-32-0)

is\_polymorphic\_base() (kim.mapper.PolymorphicMapper class method), [26](#page-29-0)

is\_valid\_choice() (in module kim.pipelines.base), [44](#page-47-3)

is valid datetime() (in module kim.pipelines.datetime), [47](#page-50-10)

is\_valid\_decimal() (in module kim.pipelines.numeric), [45](#page-48-8) is\_valid\_integer() (in module kim.pipelines.numeric), [45](#page-48-8) is\_valid\_string() (in module kim.pipelines.string), [45](#page-48-8)

# K

kim (module), [21](#page-24-3) kim.mapper (module), [5,](#page-8-5) [9](#page-12-3) KimException, [47](#page-50-10)

# M

many() (kim.mapper.Mapper class method), [23](#page-26-2) many() (kim.mapper.PolymorphicMapper method), [26](#page-29-0) Mapper (class in kim.mapper), [21](#page-24-3) MapperError, [47](#page-50-10) MapperIterator (class in kim.mapper), [27](#page-30-0) MapperSession (class in kim.mapper), [28](#page-31-1) MappingInvalid, [47](#page-50-10) marshal() (kim.field.Field method), [30](#page-33-1) marshal() (kim.mapper.Mapper method), [23](#page-26-2) marshal() (kim.mapper.MapperIterator method), [28](#page-31-1) marshal() (kim.mapper.PolymorphicMapper method), [26](#page-29-0) marshal\_nested() (in module kim.pipelines.nested), [46](#page-49-5) marshal\_pipeline (kim.Field attribute), [29](#page-32-0) marshal\_pipeline (kim.field.Boolean attribute), [35](#page-38-1) marshal\_pipeline (kim.field.Collection attribute), [37](#page-40-1) marshal\_pipeline (kim.field.Date attribute), [39](#page-42-1) marshal\_pipeline (kim.field.DateTime attribute), [39](#page-42-1) marshal\_pipeline (kim.field.Decimal attribute), [34](#page-37-0) marshal\_pipeline (kim.field.Field attribute), [30](#page-33-1) marshal\_pipeline (kim.field.Integer attribute), [33](#page-36-0) marshal\_pipeline (kim.field.Nested attribute), [36](#page-39-0) marshal\_pipeline (kim.field.String attribute), [33](#page-36-0) marshall\_collection() (in module kim.pipelines.collection), [46](#page-49-5) MarshalPipeline (class in kim.pipelines.marshaling), [42](#page-45-2)

# N

name (kim.field.Field attribute), [30](#page-33-1) Nested (class in kim.field), [35](#page-38-1) NestedFieldOpts (class in kim.field), [36](#page-39-0) NestedMarshalPipeline (class in kim.pipelines.nested), [43](#page-46-0) NestedSerializePipeline (class in kim.pipelines.nested), [43](#page-46-0)

# $\Omega$

opts\_class (kim.Field attribute), [29](#page-32-0) opts\_class (kim.field.Boolean attribute), [35](#page-38-1) opts\_class (kim.field.Collection attribute), [37](#page-40-1) opts\_class (kim.field.Date attribute), [39](#page-42-1) opts\_class (kim.field.DateTime attribute), [39](#page-42-1) opts\_class (kim.field.Decimal attribute), [34](#page-37-0) opts\_class (kim.field.Field attribute), [30](#page-33-1) opts\_class (kim.field.Integer attribute), [33](#page-36-0) opts\_class (kim.field.Nested attribute), [36](#page-39-0) opts\_class (kim.field.Static attribute), [38](#page-41-0) opts\_class (kim.field.String attribute), [33](#page-36-0)

# P

pipe() (in module kim.pipelines.base), [41](#page-44-0) Pipeline (class in kim.pipelines.base), [41](#page-44-0) PolymorphicMapper (class in kim.mapper), [24](#page-27-1)

# R

read\_only() (in module kim.pipelines.base), [44](#page-47-3) Role (class in kim.role), [39](#page-42-1) RoleError, [47](#page-50-10)

# S

serialize() (kim.field.Field method), [30](#page-33-1) serialize() (kim.mapper.Mapper method), [23](#page-26-2) serialize() (kim.mapper.MapperIterator method), [28](#page-31-1) serialize() (kim.mapper.PolymorphicMapper method), [26](#page-29-0) serialize\_collection() (in module kim.pipelines.collection), [46](#page-49-5) serialize\_nested() (in module kim.pipelines.nested), [46](#page-49-5) serialize pipeline (kim.Field attribute), [29](#page-32-0) serialize\_pipeline (kim.field.Boolean attribute), [35](#page-38-1) serialize\_pipeline (kim.field.Collection attribute), [37](#page-40-1) serialize\_pipeline (kim.field.DateTime attribute), [39](#page-42-1) serialize\_pipeline (kim.field.Decimal attribute), [34](#page-37-0) serialize\_pipeline (kim.field.Field attribute), [30](#page-33-1) serialize\_pipeline (kim.field.Integer attribute), [33](#page-36-0) serialize\_pipeline (kim.field.Nested attribute), [36](#page-39-0) serialize\_pipeline (kim.field.Static attribute), [38](#page-41-0) serialize\_pipeline (kim.field.String attribute), [33](#page-36-0) SerializePipeline (class in kim.pipelines.serialization), [42](#page-45-2) set\_name() (kim.field.CollectionFieldOpts method), [37](#page-40-1) set\_name() (kim.field.FieldOpts method), [31](#page-34-1) Static (class in kim.field), [37](#page-40-1) StaticFieldOpts (class in kim.field), [38](#page-41-0) StaticSerializePipeline (class in kim.pipelines.static), [44](#page-47-3) StopPipelineExecution, [47](#page-50-10) String (class in kim.field), [32](#page-35-0) StringMarshalPipeline (class in kim.pipelines.string), [42](#page-45-2)

StringSerializePipeline (class in kim.pipelines.string), [42](#page-45-2)

# T

to\_string() (in module kim.pipelines.numeric), [45](#page-48-8) to\_unicode() (in module kim.pipelines.string), [45](#page-48-8) transform\_data() (kim.mapper.Mapper method), [24](#page-27-1) transform\_data() (kim.mapper.PolymorphicMapper method), [27](#page-30-0)

# $\bigcup$

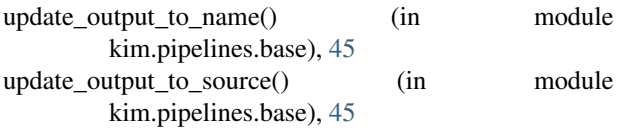

# V

validate() (kim.field.CollectionFieldOpts method), [37](#page-40-1) validate() (kim.field.FieldOpts method), [32](#page-35-0) validate() (kim.mapper.Mapper method), [24](#page-27-1) validate() (kim.mapper.PolymorphicMapper method), [27](#page-30-0)

# W

whitelist (class in kim.role), [40](#page-43-0)